### **ANÁLISIS DEL RIESGO Y DECISIONES DE INVERSIÓN: EL ANÁLISIS DE SENSIBILIDAD**

*(\*) [H. Eugenio Molina Arenaza](http://sisbib.unmsm.edu.pe/bibvirtual/publicaciones/administracion/v03_n6/analisis.htm#*)*

#### **RESUMEN**

Con frecuencia, se admite que la evaluación completa de un proyecto de inversión requiere la valoración de las dimensiones de liquidez, rentabilidad y riesgo. En general, cuanto más completa sea la evaluación, más sencilla y sistemática resulta la fase de selección. La evaluación de una inversión no se agota con la determinación de sus parámetros de liquidez, rentabilidad y riesgo, puesto que deben considerarse otras facetas igualmente importantes, como su aportación a la diversificación, crecimiento o la estrategia general de la empresa. El carácter estratégico de las inversiones ha constituido un continuo incentivo para el perfeccionamiento de sus métodos de evaluación. Sin embargo, la aparente exactitud de estos métodos, puede resultar engañosa; el

rigor matemático se apoya en un conjunto de hipótesis cuyo cumplimiento depende, en última instancia, la utilidad práctica de los resultados que se obtengan. Por ello, y ante la falta de certeza sobre el futuro, es que hace que la toma de decisiones en las inversiones sea una de las tareas más difíciles que deben realizar las personas, las empresas y el gobierno. La metodología que se ha empleado es fruto de la aplicación de conceptos y ejercicios prácticos en varios cursos relacionados con la materia. La metodología presentada de manera sencilla basándose en pautas detalladas, definiciones operacionales y ejemplos aplicados.

#### **INTRODUCCIÓN**

El presente trabajo, no tiene visos de originalidad y lo que pretende es ampliar el análisis teórico y práctico para las decisiones de inversión y contribuir de este modo a enriquecer y a difundir su discusión académica y profesional.

El estudio de un proyecto de inversión, parte de un conjunto de datos básicos, fundamentados en supuestos que, después de analizados y estudiados, los consideramos como ciertos. No obstante, en la mayor parte de las inversiones existe un grado de incertidumbre o riesgo en torno a tales datos o hipótesis.

La primera aproximación que trata en situaciones de riesgo, se logra a través del análisis o prueba de sensibilidad, que es una de las formas elementales de incluir el riesgo en la toma de decisiones de inversión; aunque, como se podrá ver después, no resuelve satisfactoriamente el problema derivado del incierto comportamiento de las variables básicas que definen una inversión.

El análisis de sensibilidad, no es sino el grado de elasticidad de la rentabilidad de un proyecto ante determinadas variaciones de los parámetros críticos del mismo. Es decir, la variación que la rentabilidad del proyecto puede sufrir como consecuencia de un cambio determinado (prefijado por nosotros), de alguna variable básica del proyecto, por ejemplo, precio de venta. El análisis de sensibilidad, tiene como finalidad evaluación del efecto que tiene sobre cualquier medida de rentabilidad de un proyecto,

desviación potencial de las mejores estimaciones disponibles.

De entre todas las hipótesis de cálculo la más crucial, probablemente es, suponer que los valores únicos de la inversión inicial (FCO) y de cada uno de los flujos de caja anual representan, suficientemente bien la naturaleza de la inversión y que permiten, por consiguiente, su correcta evaluación.

No obstante, tanto el desembolso inicial como los flujos de caja, dependen en la mayor parte de los casos, en un conjunto de variables como el precio de maquinaria y equipo, el nivel de ventas, la participación del mercado, salarios, costo de las materias primas, horizonte temporal de la inversión, de las necesidades de capital de trabajo y otros, cuyos valores efectivos se desconocen con certeza. Es más, según las circunstancias, cada variable puede tomar un número inmensurable de valores diferentes que al combinarse unos con otros, generan una amplia gama de flujos de caja y, por consiguiente producen incontables resultados de la inversión.

### **MARCO DE REFERENCIA - METODOLOGÍA**

Al considerar las variaciones de los parámetros, en la evaluación de un proyecto de inversión, podemos lógicamente actuar de dos maneras: variar un parámetro manteniendo constante los restantes, o considerar variaciones combinadas de todos ellos. El procedimiento más completo es indudablemente este último, en especial si la inversión analizada es de importancia cuantitativa; aunque presenta el inconveniente que al poderse realizar multitud de posibles combinaciones, exige la utilización de una computadora para su resolución. Sin embargo, para proyectos más simples o de menor importancia, se puede considerar el efecto individual de las variables más importantes. Asimismo, desde un punto de vista operativo, el primer método nos puede servir para identificar las variables críticas o más influyentes y una vez determinadas podemos pasar a realizar variaciones combinadas de las mismas.

En principio, debe estudiarse solamente el efecto de la desviación potencial de las variables que son críticas para cada proyecto específico, lo que no impide que pueda darse una respuesta general al problema. En la práctica, una vez determinadas o aisladas la variable o variables que son críticas, puede profundizarse el análisis sobre la base de calcular el efecto de un cambio potencial en los componentes de dicha variable. Así, si resulta crítico el costo de las materias primas, deberá analizarse el impacto del cambio en el costo de cada una de las materias primas utilizadas; y si el volumen de ventas es el elemento crítico, habrá que estimar el efecto de una variación en la demanda total prevista y en la participación de la empresa o producto en tal demanda de mercado.

La utilidad práctica de este proceso bi-etápico se hace patente si se considera el número de variables que determinan los movimientos del flujo de caja de un proyecto de relativa importancia, como puede ser la fabricación masiva de un nuevo producto.

El valor de la desviación que debe considerarse depende de la exactitud y fiabilidad que se atribuyan a los valores empleados como mejor estimación en la evaluación de la rentabilidad del proyecto. En algunos casos se podrá fijar sobre bases relativamente objetivas como la experiencia propia o ajena, los términos de un contrato o ciertas restricciones legales: pero incluso en estos casos, la decisión será esencialmente subjetiva.

Resulta obvio indicar que este tipo de análisis puede realizarse con independencia del criterio elegido para la determinación de la rentabilidad del proyecto.

A continuación presentamos un ejemplo sencillo que nos permitirá aclarar ideas:

Una empresa decide lanzar al mercado un determinado producto, La inversión prevista asciende a 900 000 dólares y se espera que produzca una serie constante de flujos de caja anual de 200 000 dólares.

Los estudios comerciales realizados indican que la vida o consumo del producto será de 8 años, aunque éste podría oscilar entre 6 ó 10 años debido a diversos factores tales como reacción de la competencia, aparición de productos sustitutos, etc. Para medir la rentabilidad del proyecto utilizaremos el criterio del valor actual neto, sabiendo que el costo del capital es del 13%.

En el siguiente cuadro, podemos ver la variación de la vida del producto, incide en la rentabilidad esperada[.Tabla 1](http://sisbib.unmsm.edu.pe/bibvirtual/publicaciones/administracion/v03_n6/imag_analisis.htm#Tabla1)

En este ejemplo se aprecia la incidencia que una variación de la vida del producto y por tanto de la inversión, produce sobre el nivel de rentabilidad. Así cuando la vida del producto es inferior a 8 años el proyecto no resulta interesante, ya que no sólo no incrementa el patrimonio de la empresa, sino que lo disminuye. De otro lado, cuando el periodo de vida del producto es igual o superior a 8 años, el proyecto resulta interesante.

A partir de este ejemplo podemos inferir inmediatamente una de las principales limitaciones de este tipo de análisis, ya que, si bien nos puede determinar el umbral crítico o de seguridad, no dice nada respecto a la probabilidad que tiene el producto de durar 6, 7,... 10 años en el mercado. A pesar de este inconveniente, presenta la ventaja de dar una medida objetiva de la posible incidencia que en la rentabilidad puede producir una variación de los parámetros.

Otra ventaja que aporta este procedimiento es que al señalar las variables que son críticas para la rentabilidad del proyecto, se puede llevar un detenido seguimiento de las mismas, que nos permita adoptar las necesarias medidas correctivas, llegado el momento.

Este tipo de análisis también puede ser utilizado cuando a la empresa se le presenta diferentes alternativas para la realización de un mismo proyecto.

Supongamos que nos proponen 4 alternativas para la realización de un mismo proyecto, presentando las siguientes tasas interna de rentabilidad (T.I.R.):

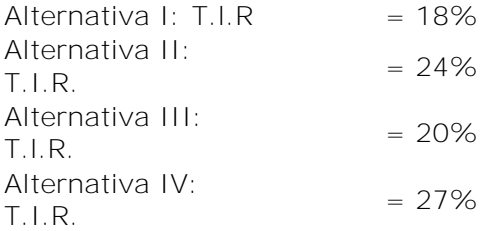

Una variación en la estimación del volumen de ventas, produce las siguientes variaciones de rentabilidad en las cuatro alternativas que se recogen en la matriz de decisión siguiente:

Esta matriz de decisión, permite examinar de un modo global la evaluación de la rentabilidad de cada alternativa en función de una variación positiva o negativa del volumen estimado de ventas. De la matriz de decisión, se pueden deducir que si bien la alternativa IV es la que presenta una mayor tasa interna de rentabilidad, cuando las ventas son iguales o superiores a las previstas en el caso base, es, sin embargo, más sensible a reducciones del volumen de ventas, descendiendo fuertemente la tasa de rentabilidad. La alternativa II presenta una evolución más homogénea y es mucho menos sensible a variaciones en el volumen de ventas esperadas. [Tabla 2](http://sisbib.unmsm.edu.pe/bibvirtual/publicaciones/administracion/v03_n6/imag_analisis.htm#Tabla2)

Otra forma de presentar los resultados del análisis de sensibilidad es la utilización de gráficos. Así, el gráfico anterior, presenta la solución del ejemplo correspondiente a las cuatro alternativas. [Gráfico 1](http://sisbib.unmsm.edu.pe/bibvirtual/publicaciones/administracion/v03_n6/imag_analisis.htm#Gráfico1)

En efecto, la alternativa IV presenta el Mayor valor actual neto en el entorno del volumen de ventas que va de un -12% aproximadamente de la cantidad estimada en el caso base a un +25% de la misma. Aunque, para cantidades inferiores a un -12% del volumen base, resulta más atrayente la alternativa II.

Como se desconoce la asignación de probabilidades, se elegirá la alternativa basándose en la situación financiera de la empresa, las expectativas del mercado y la intuición del administrador.

Otra forma de representar gráficamente la matriz de decisión cuando hacemos variar dos o más parámetros independientemente:

Se representa en el eje de ordenadas la variación del índice de rentabilidad (valor relativo) sobre el caso o hipótesis de base, y/o índice de rentabilidad (valor absoluto). En el eje de abscisas se representan las variaciones porcentuales de las variables críticas respecto a los valores del caso base, que viene representado en el origen de los ejes de coordenadas.

La mayor o menor pendiente de la curva indica el grado de sensibilidad del proyecto a las variaciones de las variables. Así, cuando la curva presenta una pendiente más elevada, la inversión es muy sensible a las variaciones del parámetro en cuestión. De otro lado, una curva con pendiente cercana a 0, indica que la rentabilidad del proyecto no se ve casi influida por los diferentes valores que pudiera tomar la variable estudiada. [Gráfico 2](http://sisbib.unmsm.edu.pe/bibvirtual/publicaciones/administracion/v03_n6/imag_analisis.htm#Gráfico2)

Presentamos otro ejemplo y para simplificarlo, se ha supuesto una relación lineal entre la tasa de rentabilidad del proyecto y las variables analizadas, aunque en la realidad no sea cierta esa relación perfectamente lineal:

En el ejemplo, la hipótesis de base es la siguiente: la tasa interna de rentabilidad es aproximadamente 14,5%, si el precio de venta del producto es de \$12/Kg. los costos variables resultan a \$6/Kg. y los costos fijos se elevan a un millón de dólares.

Las variaciones de estas tres variables, consideradas independientemente están reflejadas en el Gráfico  $N^{\circ}$  2.

En efecto, si el precio de venta del producto pasa de \$12/Kg. a \$12,5/Kg., la tasa de rentabilidad pasa a ser aproximadamente siete puntos superior a la del caso base, con lo que la rentabilidad en términos absolutos se eleva a 21,5%. De otro lado, si los costos variables se incrementan hasta alcanzar \$7/Kg., la tasa de rentabilidad es inferior en 14 puntos a la del caso base, con lo que la T.l.R. pasaría a ser 0,5%.

Asimismo, podemos observar, que el precio de venta es la variable que más influye en la rentabilidad del proyecto, ya que su pendiente es más empinada.

El análisis de sensibilidad, puede igualmente realizarse sobre variables consideradas como independientes. Los cambios que pueden afectar a cada una de ellas se reflejan sobre los resultados de los diferentes proyectos, a fin de descubrir los parámetros que generan las mayores desviaciones o errores para poder en consecuencia, limitar tales irregularidades y propiciar eventuales acciones correctivas; el fin de la prueba de sensibilidad, radica en aportar una mejor información a la administración frente al problema de la toma de decisiones.

Consideremos a guisa de ejemplo, que la administración de una empresa se encuentra ante tres inversiones alternativas y procede a un análisis de sensibilidad de las tres variables siguientes:

a) Vida útil o duración de la inversión

#### b) Volumen de ventas

c) Precio de ventas

Un resumen de los resultados del análisis se da en la tabla N° 3

Las representaciones gráficas, nos muestran claramente que las fluctuaciones, en la vida útil de la inversión no modifican significativamente la T.I.R. de ninguno de los proyectos, ni su clasificación o prioridad: la inversión II resulta la inversión más conveniente. Por el contrario, las variaciones en el volumen de venta y los precios de venta ejercen una influencia mucho más sensible sobre los resultados: un volumen de ventas de 50 000 unidades o un precio de \$900 por unidad, favorece el proyecto III. Ante tales consecuencias, la administración puede decidirse por la alternativa II e iniciar una campaña de promoción importante, a fin de restringir la posibilidad de obtener un nivel de ventas demasiado débil; puede asimismo, previa a la decisión de inversión, proceder a nuevos estudios (investigación de mercados, estudios de motivaciones, análisis de precios, etc).

A continuación mencionamos las variables que pueden tener más importancia en el tratamiento o análisis de sensibilidad; aunque, como es lógico, ello dependerá de la clase de proyecto. La siguiente relación no tiene carácter exhaustivo y podría formularse otras variables; pero entre éstas, se encuentran normalmente las más críticas:

- a) Volumen o escala de inversión requerido.
- b) Precios de venta del producto.
- c) Volumen de producción y de ventas, en los primeros años.
- d) Costos de producción: fijos y variables.
- e) Periodo de construcción y puesta en marcha del proyecto.
- f) Capital de trabajo requerido.
- g) Valor de recupero o residual.
- h) Porcentaje de financiamiento propio y ajeno.
- i) Vida útil o duración de la inversión.
- j) Fondo de comercio o Goodwill.

La forma práctica de actuación es la siguiente: se toma en cuenta en la hipótesis de base, las variaciones que deseamos introducir en cada una de las variables críticas. Si no vamos a utilizar la computadora, como ocurre con frecuencia, estas variaciones las tomaremos una a una, o sea, manteniendo constantes los demás datos del caso base. Una vez realizada esta operación, se vuelve a calcular, según el criterio que hayamos empleado, la rentabilidad del proyecto en cuestión. Un máximo de cuatro variaciones, positivas y negativas, es suficiente para cada variable y también tomar un máximo de cuatro variables es suficiente. [Tabla 3](http://sisbib.unmsm.edu.pe/bibvirtual/publicaciones/administracion/v03_n6/imag_analisis.htm#Tabla3)

## **CASO PRÁCTICO**

Una empresa, ante la decisión de ampliar su negocio en la zona sur del país, requiere realizar cierta inversión, para ello decide realizar un análisis de rentabilidad de dicha inversión, así como un análisis de sensibilidad ante una variación razonable en los principales parámetros de la misma: la información que se dispone es la siguiente: Gráfico 3, [4](http://sisbib.unmsm.edu.pe/bibvirtual/publicaciones/administracion/v03_n6/imag_analisis.htm#Gráfico4) y [5](http://sisbib.unmsm.edu.pe/bibvirtual/publicaciones/administracion/v03_n6/imag_analisis.htm#Gráfico5)

- 1 460 000 dólares, precio neto de adquisición de la maquinaria y equipo.
- 30% de tasa impositiva sobre beneficios.
- 12% tasa de descuento (costo de oportunidad del capital),
- 10 años de depreciación lineal (valor de recupero o residual =0).
- 500 dólares de ingresos brutos por hora de funcionamiento.
- 40% de tiempo de utilización de la maquinaria y equipo.
- 2 turnos de trabajo, de 8 horas cada uno, 6 días a la semana, 48 semanas al año.
- 30 dólares por hora como costo del operario incluyendo todos los conceptos.

- 1250 dólares de gastos generales diarios (espacio, mantenimiento, programación, gastos de herramientas).

- 125 000 dólares de mantenimiento general cada 4 años.
- 146 000 dólares por fondo de comercio (ingresos extraordinarios al liquidar el negocio).

Suponemos que la inversión inicial se amortice en su totalidad en 10 años. Por ello, debe tomarse el valor de la depreciación como un gasto no desembolsable a efectos de deducir los impuestos correspondientes. Para analizar la bondad de esta inversión utilizaremos el criterio del valor actual neto (V.A.N.)

### **CONCLUSIONES**

El análisis de sensibilidad es una técnica muy empleada en la práctica. Aunque, vale la pena indicar que además de esta técnica existen muchas otras como los árboles de decisión, el análisis del riesgo y la simulación, las cuales pueden ser empleadas para evaluar la incertidumbre de una alternativa de inversión. En efecto, cuando en un proyecto de inversión todos sus parámetros son inciertos (probabilísticos), la técnica de análisis de sensibilidad no se recomienda emplear, y entonces es necesario seleccionar la más apropiada de las técnicas mencionadas.

Para concluir, revisaremos las principales ventajas que proporciona el uso del análisis de sensibilidad:

1. Su fácil entendimiento, ya que no se requiere tener conocimientos sobre la teoría de probabilidades, y por ende es una técnica de aplicación sencilla y económica.

2. Cuantifica el efecto que puede tener sobre la rentabilidad de un proyecto la incertidumbre en el comportamiento de las variables que condicionan la rentabilidad.

3. Pone de relieve las desviaciones y errores de estimación que pueden perjudicar seriamente la

rentabilidad de un proyecto.

4. Separa las áreas que deben ser objeto de particular esfuerzo de recopilación de información, análisis y control.

5. Permite fijar los valores límite que han de tener las variables determinantes de la rentabilidad para que el proyecto sea rentable.

6. Exige una mayor precisión en la formulación de hipótesis y en la estimación de parámetros.

Por otro lado, el análisis de sensibilidad tiene importantes desventajas o limitaciones las cuales son:

1. Analiza variaciones de un parámetro a la vez, y no proporciona la distribución de probabilidad de la T.l.R. o el V.A.N. para variaciones en las estimaciones de los parámetros del proyecto.

2. Su falta de precisión, básicamente, en relación con los efectos de combinación de errores. 0 sea no considera la repercusión que sobre la rentabilidad de un proyecto tendría una combinación de desviaciones potenciales. Esta deficiencia es considerable, ya que es probable que no sea tan sólo una variable la que sufra desviaciones respecto a lo proyectado. Normalmente son todas y cada una de las variables las que sufren alguna desviación y que el efecto combinado de todas ellas puede ser decisivo para la rentabilidad del proyecto, aun cuando ninguna tenga una importancia relevante si se las considera aisladamente.

3. El no tener en cuenta el hecho de que la probabilidad de error en las estimaciones de las variables sea mayor o menor, a fin de aceptar o rechazar un proyecto de inversión, no es suficiente el conocimiento del efecto que tendría sobre la rentabilidad una determinada desviación potencial en una cierta variable, sería imprescindible conocer la probabilidad de que tal desviación se produzca.

### **FIGURAS Y TABLAS**

\_\_\_\_\_\_\_\_\_\_\_\_\_\_\_\_\_\_\_\_\_\_\_\_

**Tabla 1**

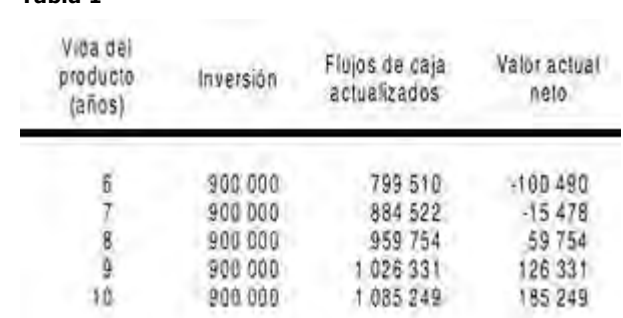

<sup>(\*)</sup> Economista - UNMSM. , Estudios de Postgrado en Gestión Pública y Desarrollo Empresarial -Universidad Nacional San Antonio de Abad -Cusco, Proyectos de Inversión - UNI. Consultor y Asesor de Proyectos de Inversión Públicos y Privados. Docente de la Facultad de Ciencias Administrativas UNMSM.

#### **Tabla 2**

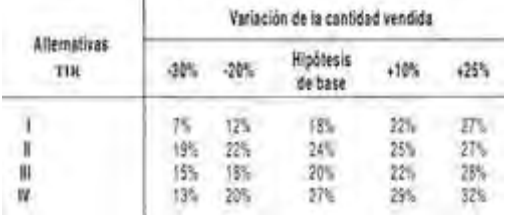

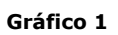

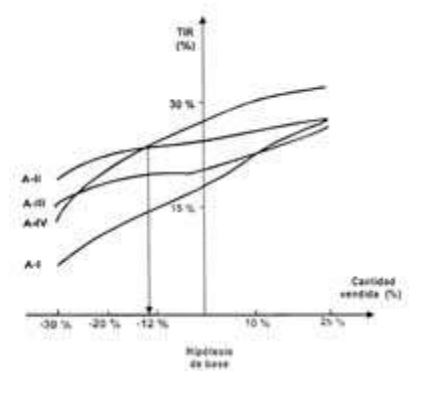

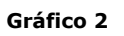

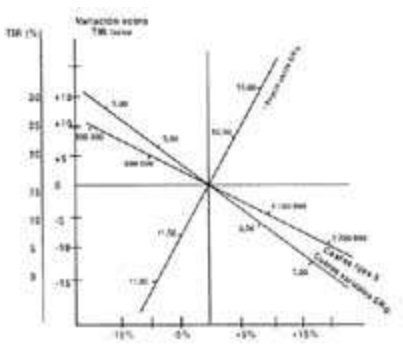

#### **Tabla 3**

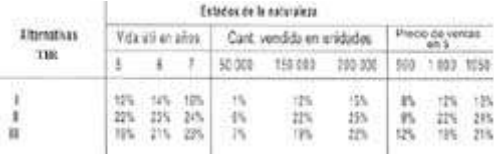

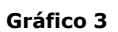

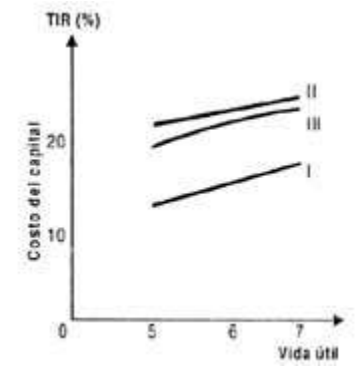

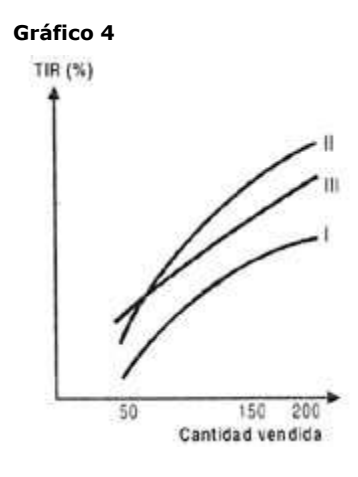

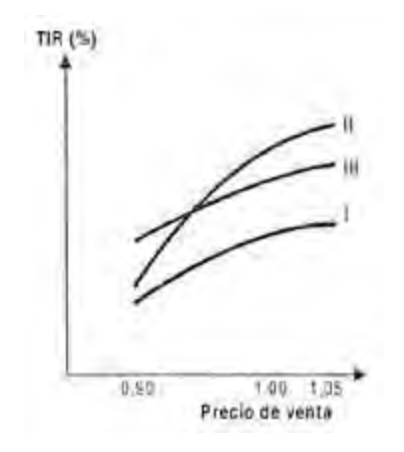

# **BIBLIOGRAFÍA**

- 1. N. A. A. RESEARCH REPORT Selección y Planificación de Inversiones. I.E.E., Barcelona 1968.
- 2. SUÁREZ SUÁREZ, ANDRÉS Decisiones Óptimas de Inversión y Financiación en la Empresa. Ediciones Pirámide, Madrid 1987.
- 3. STEFANIC ALL MAYER Técnicas de Decisión. Hispanoeuropea Ediciones, Bilbao 1980.